## The book was found

# IOS Animations By Tutorials Second Edition: Updated For Swift 2.2: IOS 9 And Swift 2.2 Edition

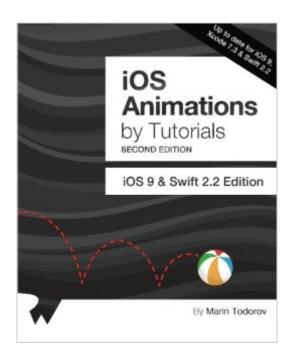

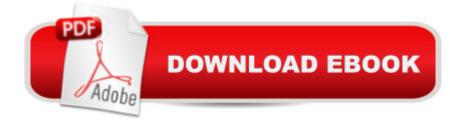

### Synopsis

Updated for Xcode 7.3 and Swift 2.3 Make Delightful Animations with Swift! Thereâ ™s no denying it: creating animations is one of the most enjoyable parts of iOS development. Animations are fun to create, they breathe life into your user interface, and they make your app a delight to use. In this book, youâ ™II learn about iOS animation in Swift from beginning to advanced through a series of hands-on tutorials and challenges, that make your app look and feel great. Up to date with iOS 9, Xcode 7.3, and Swift 2.3. Who This Book Is For: This book is for intermediate to advanced developers, who already know the basics of iOS and Swift development and want to dive deep into animations. Topics Covered in iOS Animations by Tutorials: View Animations: Start with the basics by learning how to animate views: size, position, color, and more. Springs: Make your animations bounce with realistic spring behavior. Transitions: Add subtle transitoins when you add or remove subviews. Keyframe Animations: Learn how to make complex animations with precise multi-stage timing. Animation and Auto Layout: Learn how to animate with Auto Layout by animating constraints. Layer Animations: Dive deeper and use layer animation for more advanced techniques. Shapes and Masks: Learn how to use shapes and layer masks for cool effects. Gradient Animations: Make moving gradients like the â œslide to unlockâ • screen. Stroke and Path Animations: Animate lines moving over time along a path. 3D Animations: Rotate, translate, and scale your layers over time in three dimensions. And much more, including: Particle emitters, frame animations, and third-party animation libraries! The iOS Tutorial Team takes pride in making sure each tutorial we write holds to the highest standards of quality. We want our tutorials to be well written, easy to follow, and fun. And we donâ <sup>™</sup>t want to just skim the surface of a subject â " we want to really dig into it, so you can truly understand how it works and apply the knowledge directly in your own apps.

### **Book Information**

Paperback: 394 pages Publisher: Razeware LLC (April 7, 2016) Language: English ISBN-10: 1942878184 ISBN-13: 978-1942878186 Product Dimensions: 7.5 x 0.9 x 9.2 inches Shipping Weight: 1.9 pounds (View shipping rates and policies) Average Customer Review: Be the first to review this item Best Sellers Rank: #685,727 in Books (See Top 100 in Books) #74 in Books > Computers & Technology > Programming > Languages & Tools > Swift #104 in Books > Computers & Technology > Programming > Apple Programming #379 in Books > Computers & Technology > Mobile Phones, Tablets & E-Readers > Programming & App Development

#### Download to continue reading...

iOS Animations by Tutorials Second Edition: Updated for Swift 2.2: iOS 9 and Swift 2.2 Edition The iOS Apprentice (Fourth Edition): Beginning iOS Development with Swift 2 iOS 9 App Development Essentials: Learn to Develop iOS 9 Apps Using Xcode 7 and Swift 2 iOS 10 Programming Fundamentals with Swift: Swift, Xcode, and Cocoa Basics Taylor Swift: The Ultimate Fan Book 2015: Taylor Swift Facts, Quotes and Quiz (Taylor Swift Fan Books) (Volume 2) Taylor Swift: The Ultimate Fan Book 2015: Taylor Swift Facts, Quiz and Quotes (Taylor Swift Fan Books) The iOS 5 Developer's Cookbook: Core Concepts and Essential Recipes for iOS Programmers (3rd Edition) (Developer's Library) iOS Programming: Starter Guide: What Every Programmer Needs to Know About iOS Programming iOS Apps for Masterminds: How to take advantage of Swift to create insanely great apps for iPhones and iPads Swift: Programming, Master's Handbook; A TRUE Beginner's Guide! Problem Solving, Code, Data Science, Data Structures & Algorithms (Code like a PRO in ... engineering, r programming, iOS development) Swift Programming Artificial Intelligence: Made Easy, w/ Essential Programming Learn to Create your \* Problem Solving \* Algorithms! TODAY! w/ Machine ... engineering, r programming, iOS development) Test-Driven iOS Development with Swift Learn to Code in Swift: The new language of iOS Apps Swift Fundamentals: The Language of iOS Development Swift iOS 24-Hour Trainer Swift Walker: A Space Adventure: Swift Walker Science and Geography Books for Kids, Book 3 Database Programming with Visual Basic .NET and ADO.NET: Tips, Tutorials, and Code Sweet and Unique Cupcake Toppers: Over 80 Creative Fondant Tutorials, Tips and Tricks How to draw Superheroes: with Colored Pencils in Realistic Style, Learn to Draw Cartoon and Movie Characters, Step-by-Step Drawing Tutorials, How to Draw Batman, Superman, Spider-Man 2, Marvel, DC Acrylic Painting for Newbies: Guide To Acrylic Painting With 12 Step-By-Step Instructions And Tutorials (Acrylic Painting Books, acrylic painting techniques, acrylic painting for beginners)

<u>Dmca</u>